**Page 1 of 5**

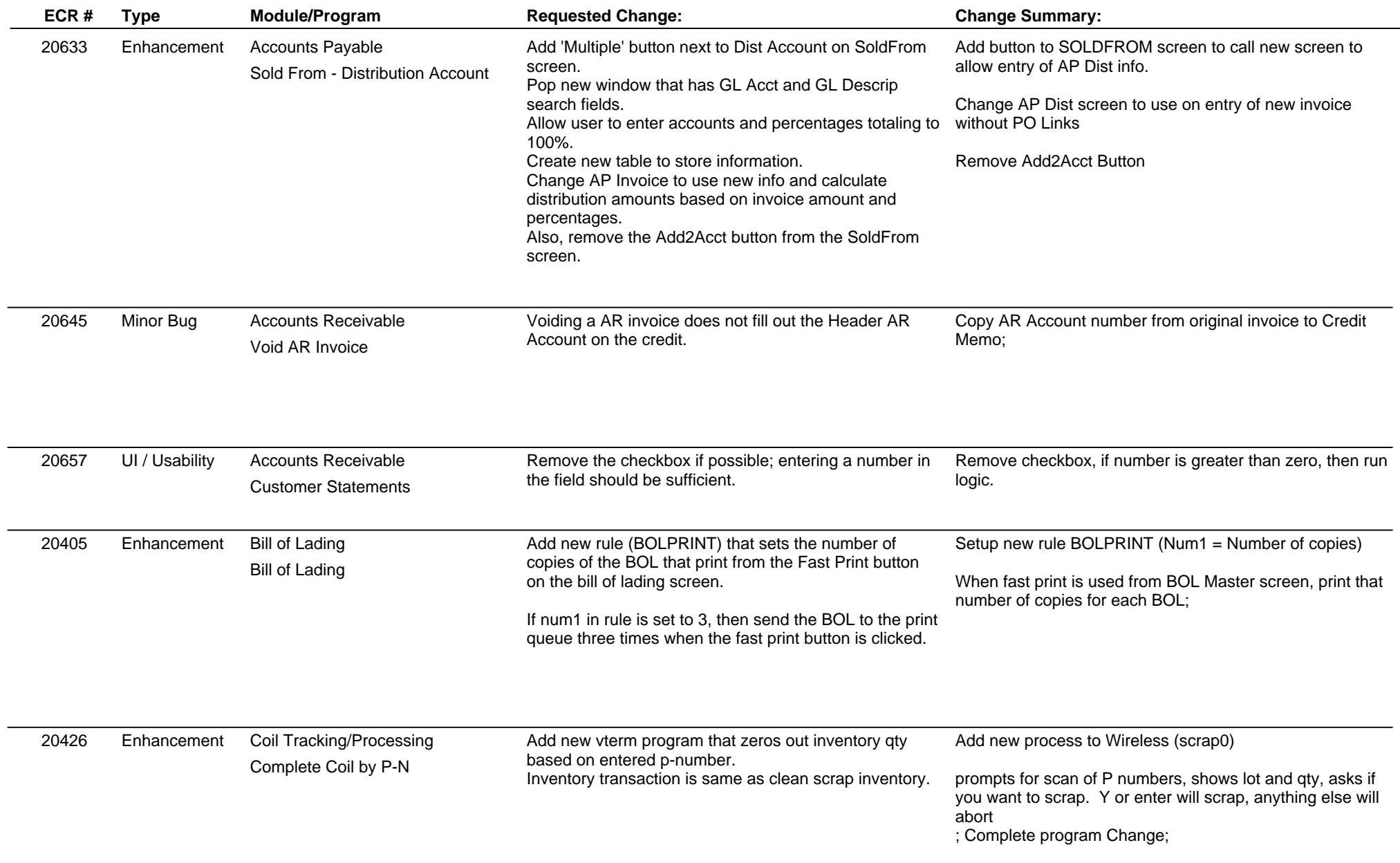

**Page 2 of 5**

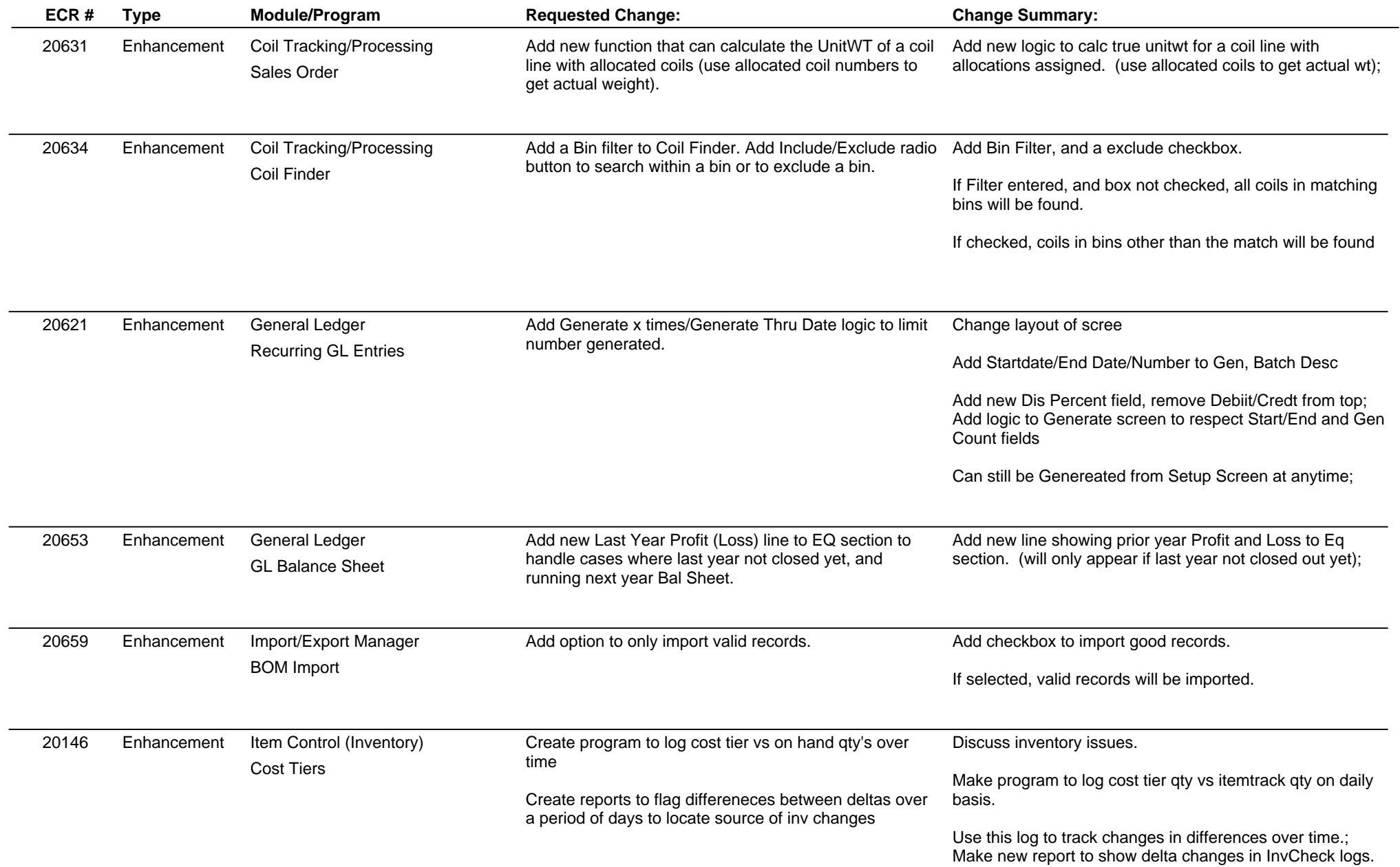

**ABIS, Inc.**

# **Adjutant Release Notes**

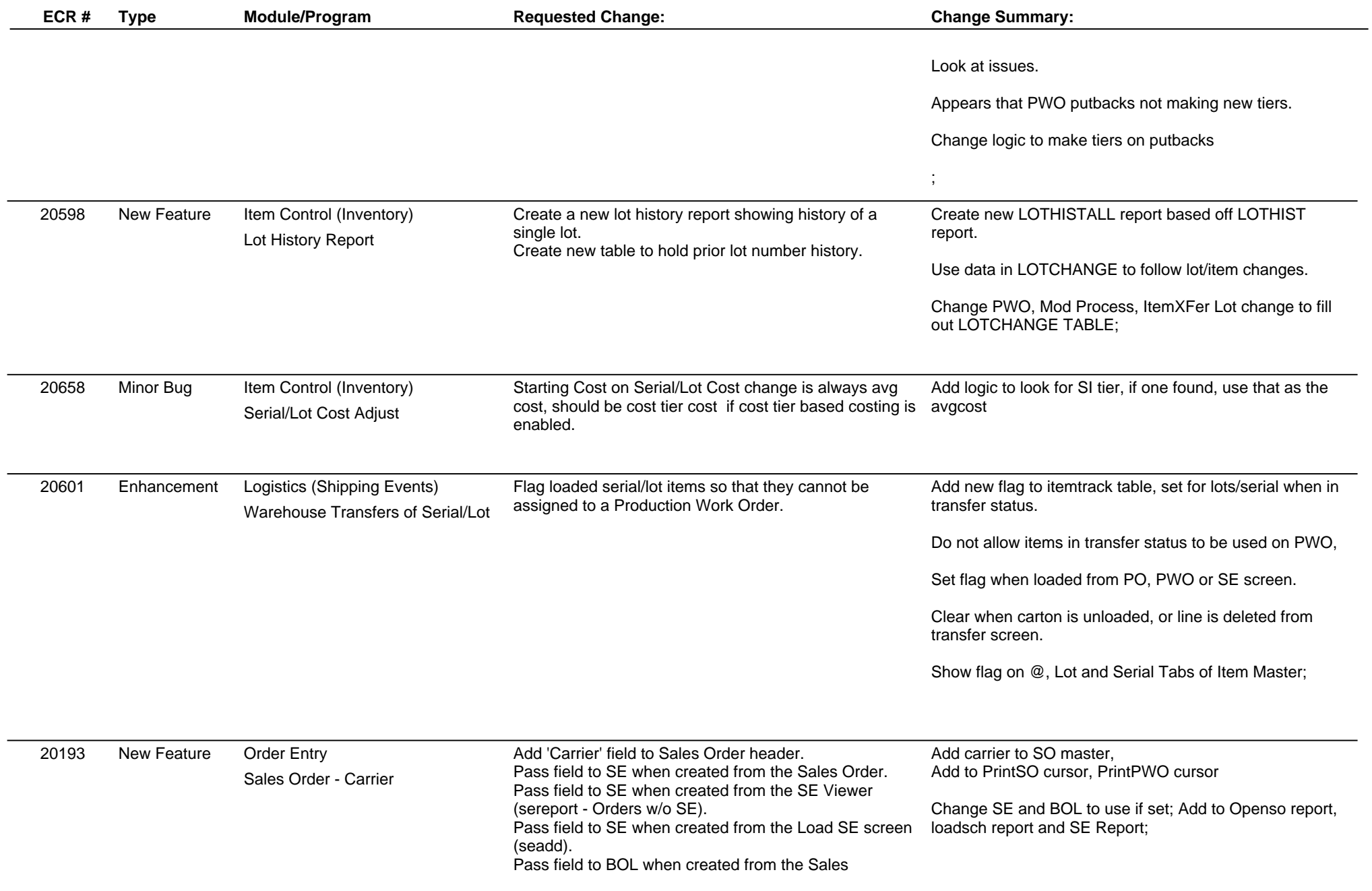

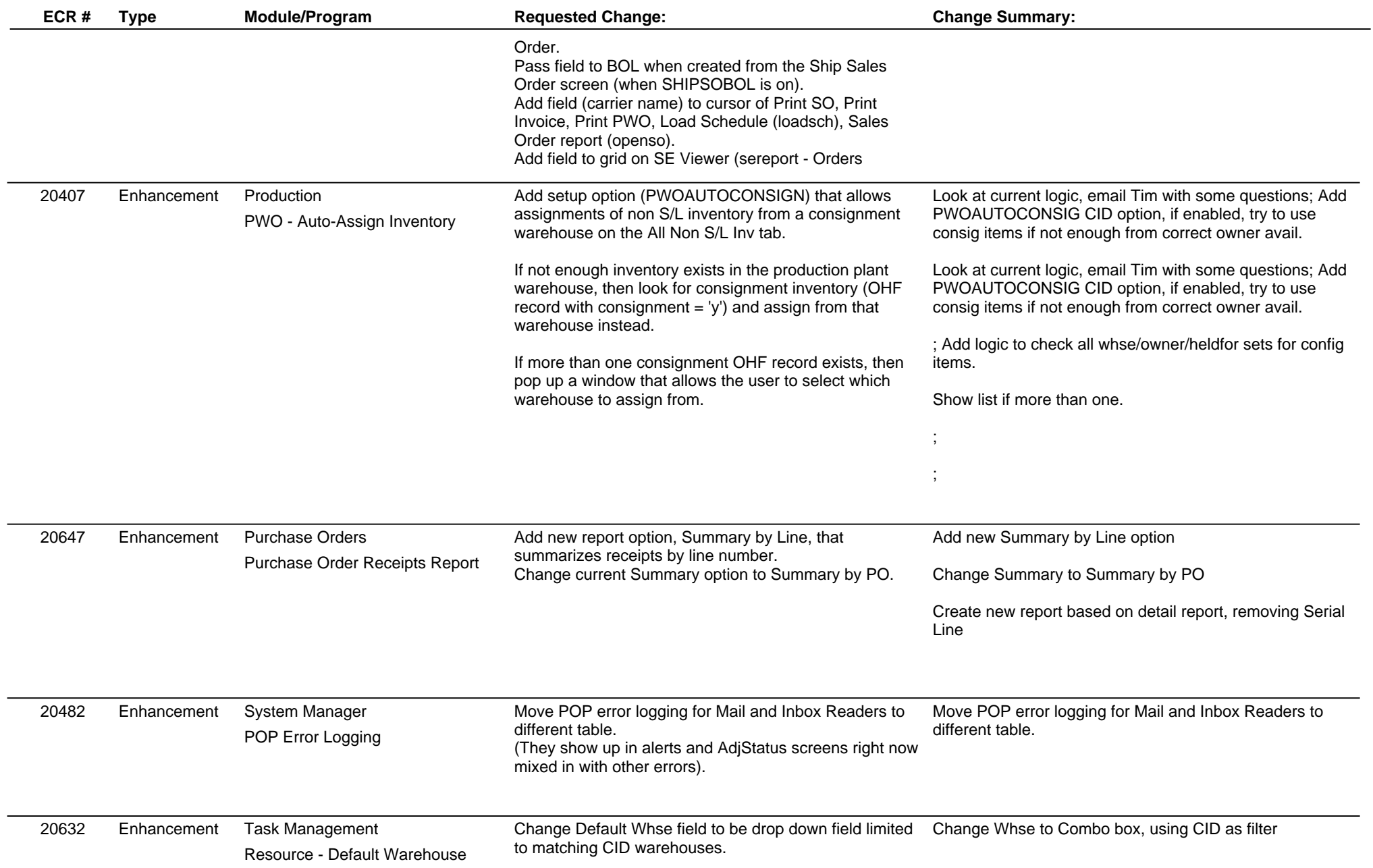

**Page 5 of 5**

#### **Version 1201.733**

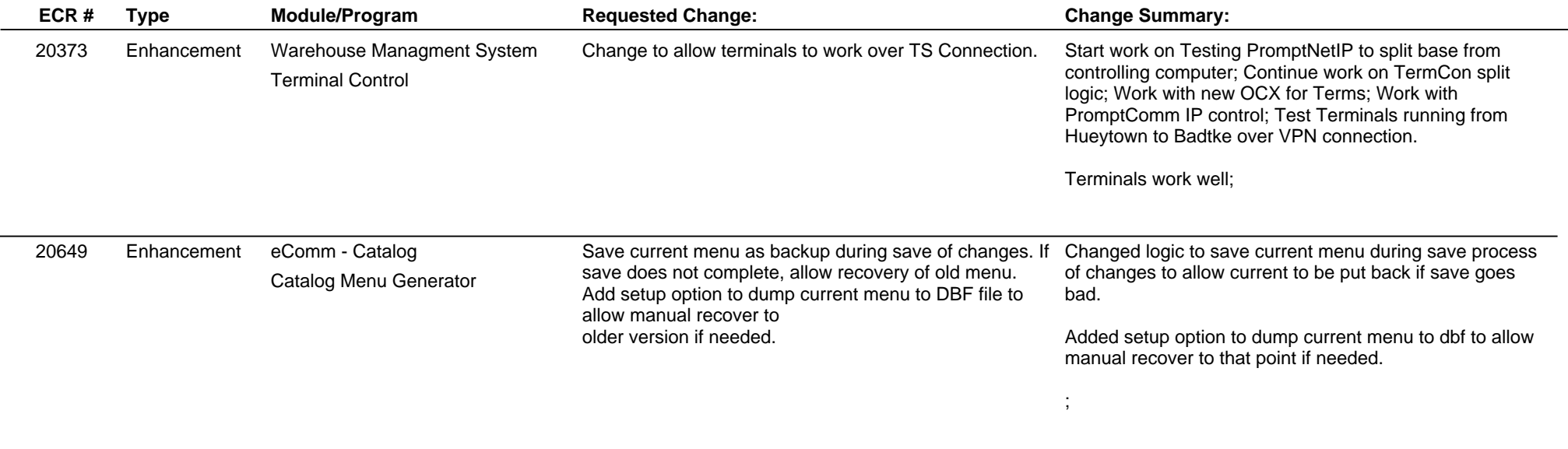

**Total Number of Changes: 21**